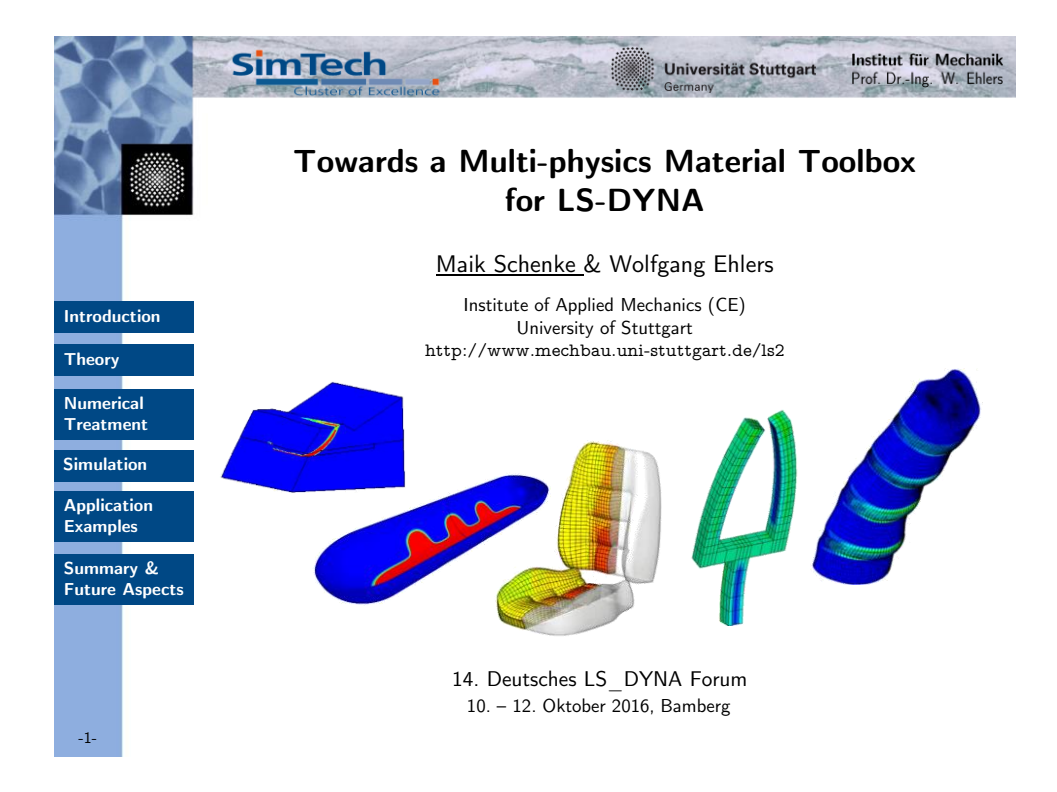

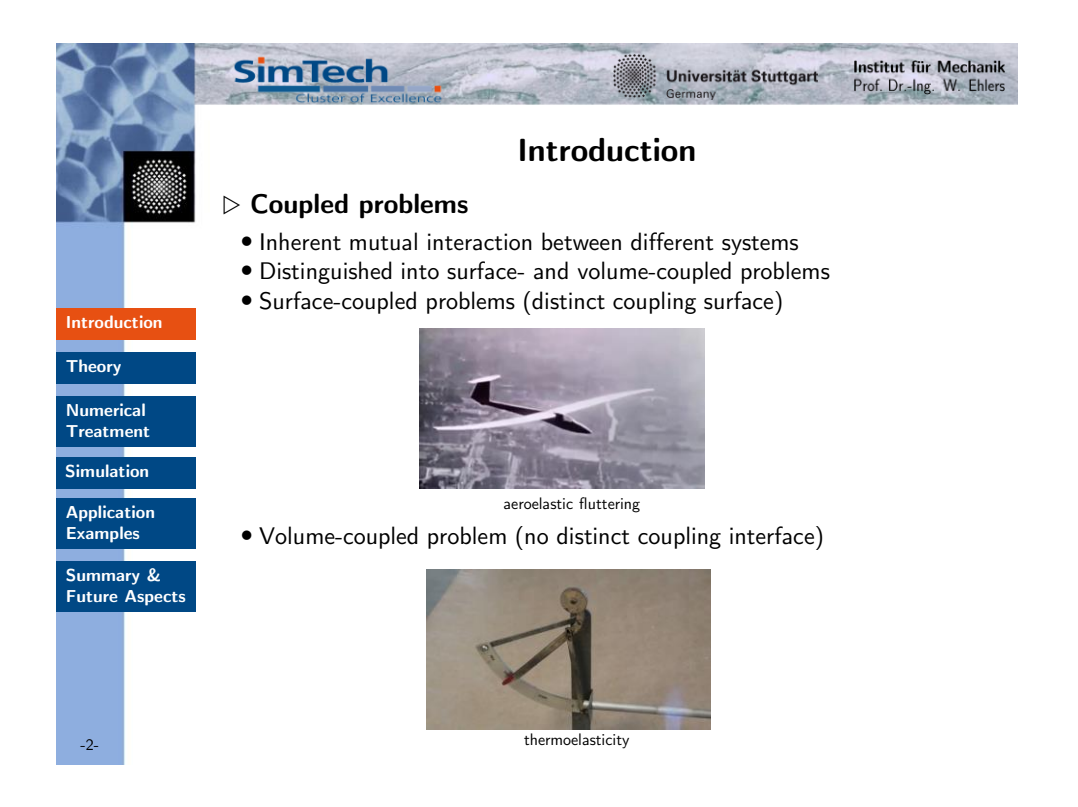

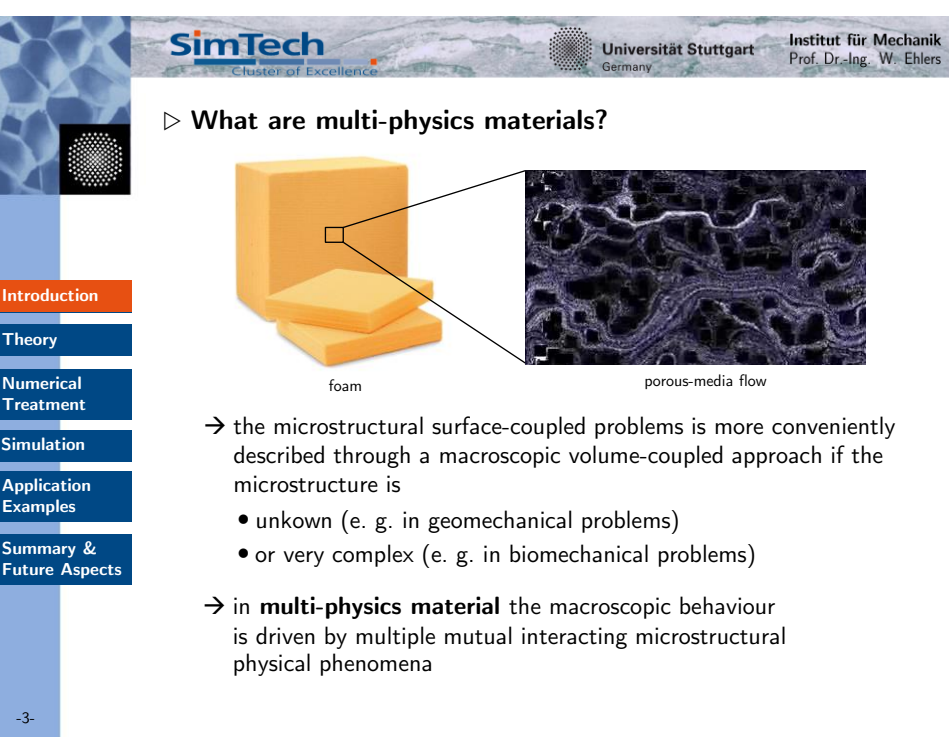

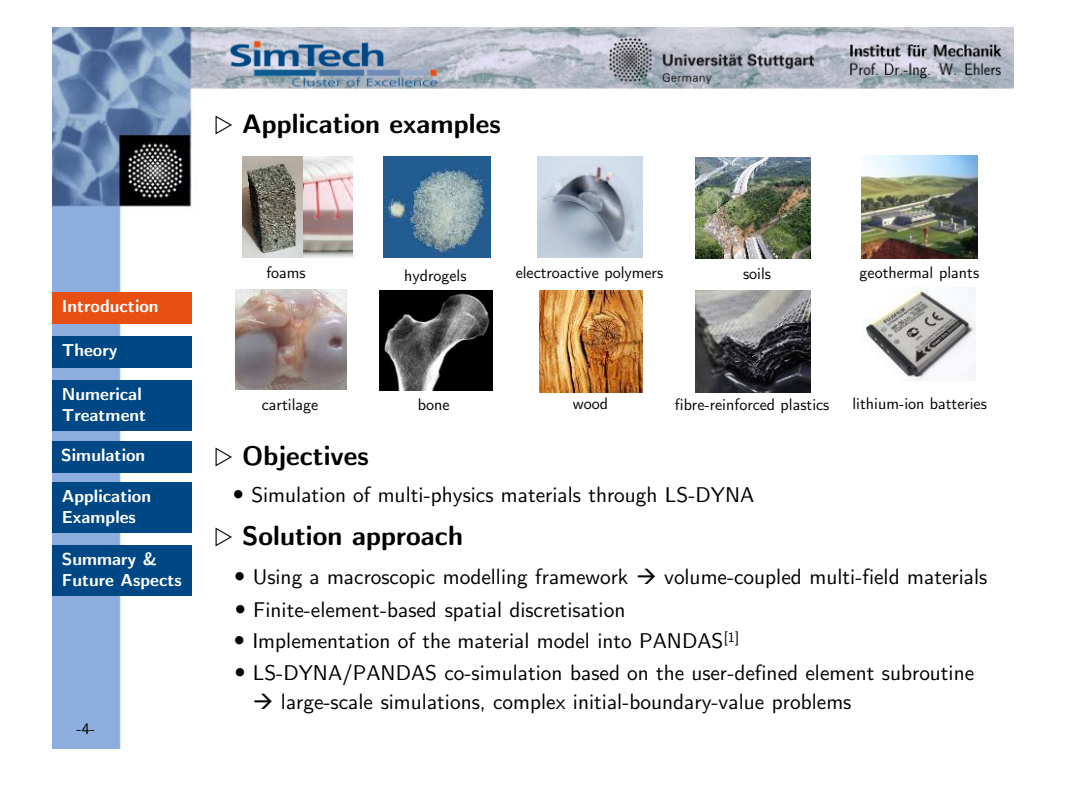

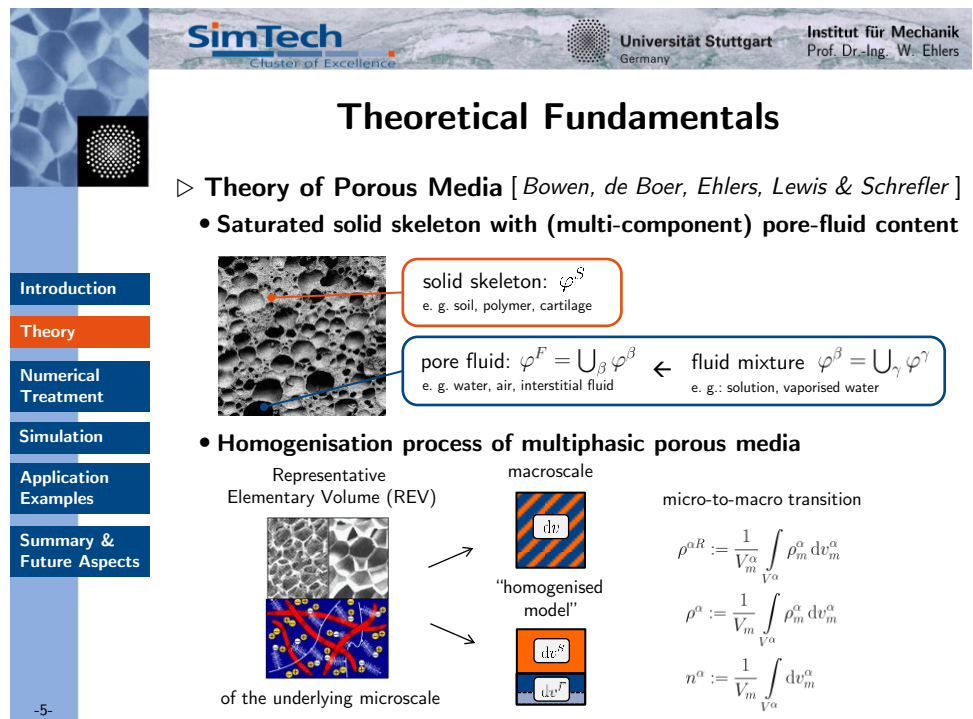

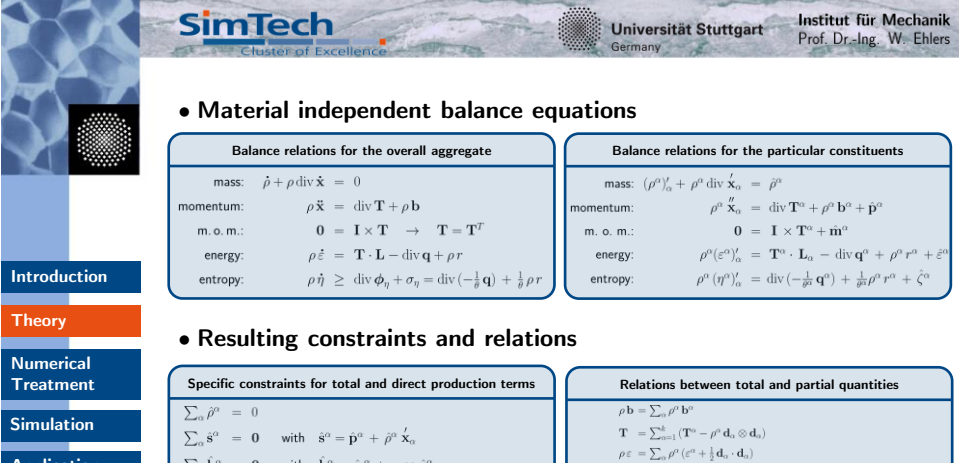

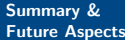

**Application Examples**

-6-

• **Constitutive equations**

 $\textstyle \sum_{\alpha} \hat{\mathbf{h}}^{\alpha} \ = \ \mathbf{0} \quad \quad \text{with} \quad \hat{\mathbf{h}}^{\alpha} = \hat{\mathbf{m}}^{\alpha} \ + \ \mathbf{x} \ \times \ \hat{\mathbf{s}}^{\alpha}$ 

 $\sum_{\alpha} \hat{\eta}^{\alpha} \ \geq \ 0 \quad \quad \text{with} \quad \hat{\eta}^{\alpha} = \hat{\zeta}^{\alpha} \, + \, \hat{\rho}^a \eta^{\alpha}$ 

 $\sum_\alpha \hat{e}^\alpha \hspace{2mm} = \hspace{2mm} 0 \hspace{6mm} \text{with} \hspace{2mm} \hat{e}^\alpha = \hat{\varepsilon}^\alpha \hspace{2mm} + \hspace{2mm} \hat{\mathbf{p}}^\alpha \hspace{2mm} \overset{\prime}{\mathbf{x}}_\alpha \hspace{2mm} + \hspace{2mm} \hat{\rho}^\alpha \hspace{2mm} (\varepsilon^\alpha \hspace{2mm} + \hspace{2mm} \tfrac{1}{2} \hspace{2mm} \overset{\prime}{\mathbf{x}}_\alpha \cdot \overset{\prime}{\mathbf{x}}_\alpha)$ 

o Required to account for the *closure problem* and to describe the *physical response* of multiphasic materials

 $\mathbf{q} = \sum_{\alpha} (\mathbf{q}^{\alpha} - (\mathbf{T}^{\alpha})^T \mathbf{d}_{\alpha} + \rho^{\alpha} \varepsilon^{\alpha} \mathbf{d}_{\alpha} + \frac{1}{2} \rho^{\alpha} (\mathbf{d}_{\alpha} \cdot \mathbf{d}_{\alpha}) \mathbf{d}_{\alpha}\}$ 

 $\rho \, r \, = \sum_\alpha \rho^\alpha \left( r^\alpha + {\bf b}^\alpha \cdot {\bf d}_\alpha \right)$ 

 $\rho\,\eta\,=\sum_{\alpha}\rho^{\alpha}\,\eta^{\alpha}$ 

o Derived from the *entropy inequality* in order to satisfy *thermodynamical consistency* → depends on the investigated modelling approach

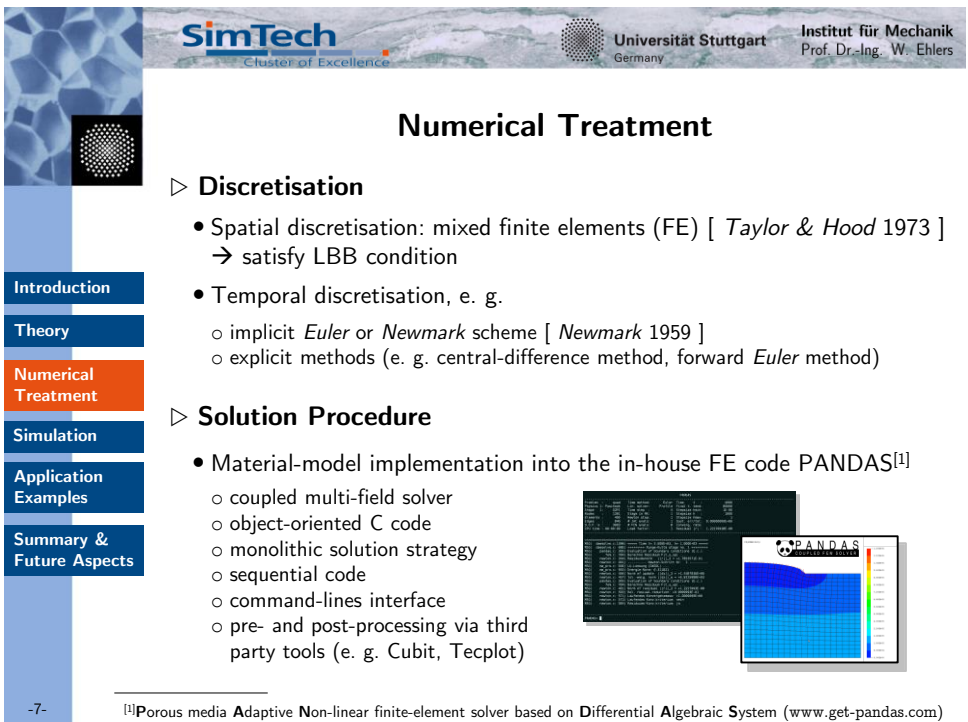

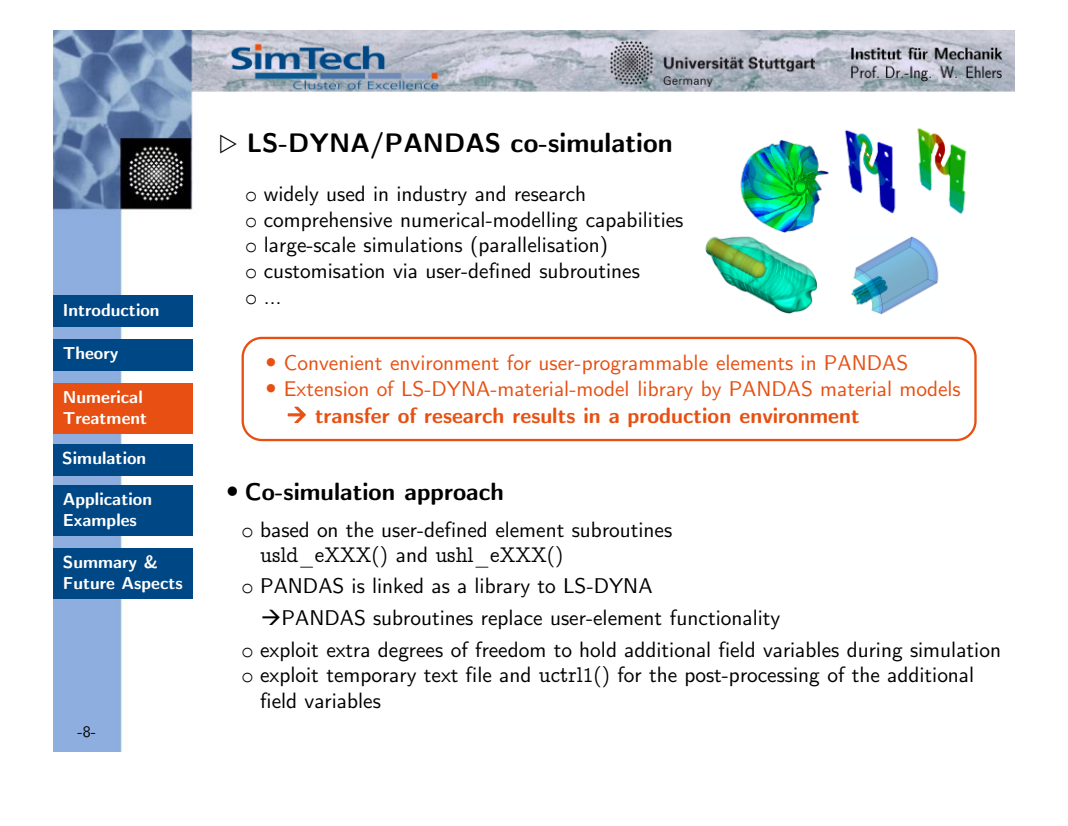

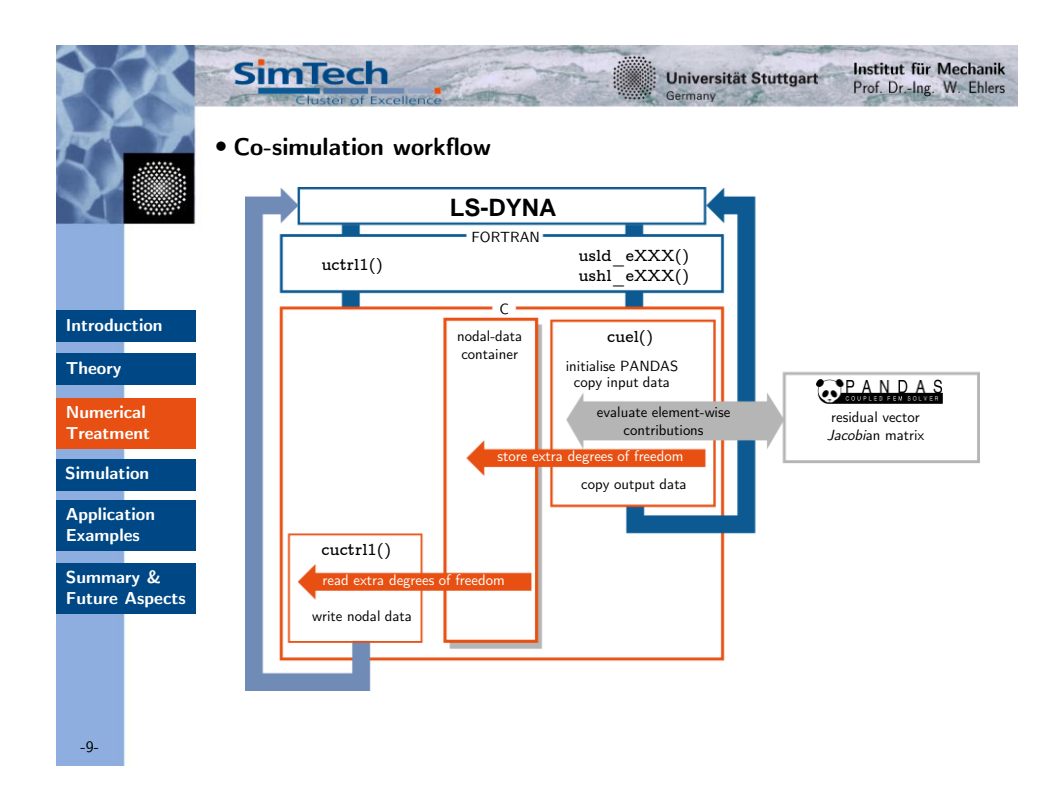

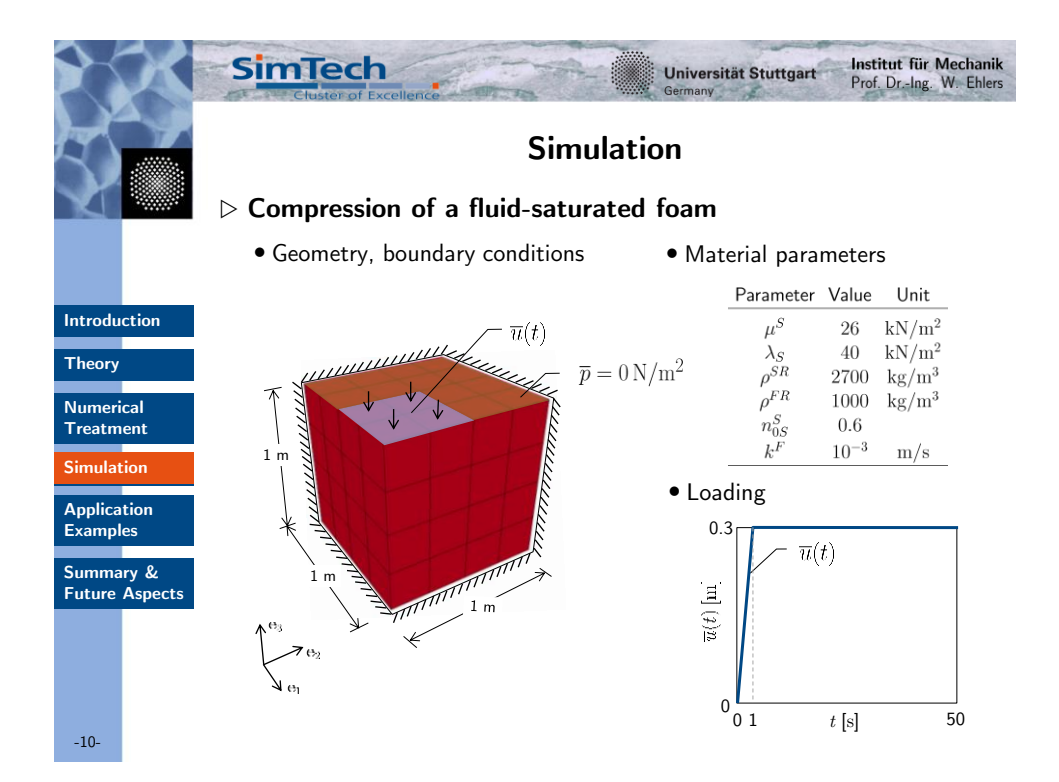

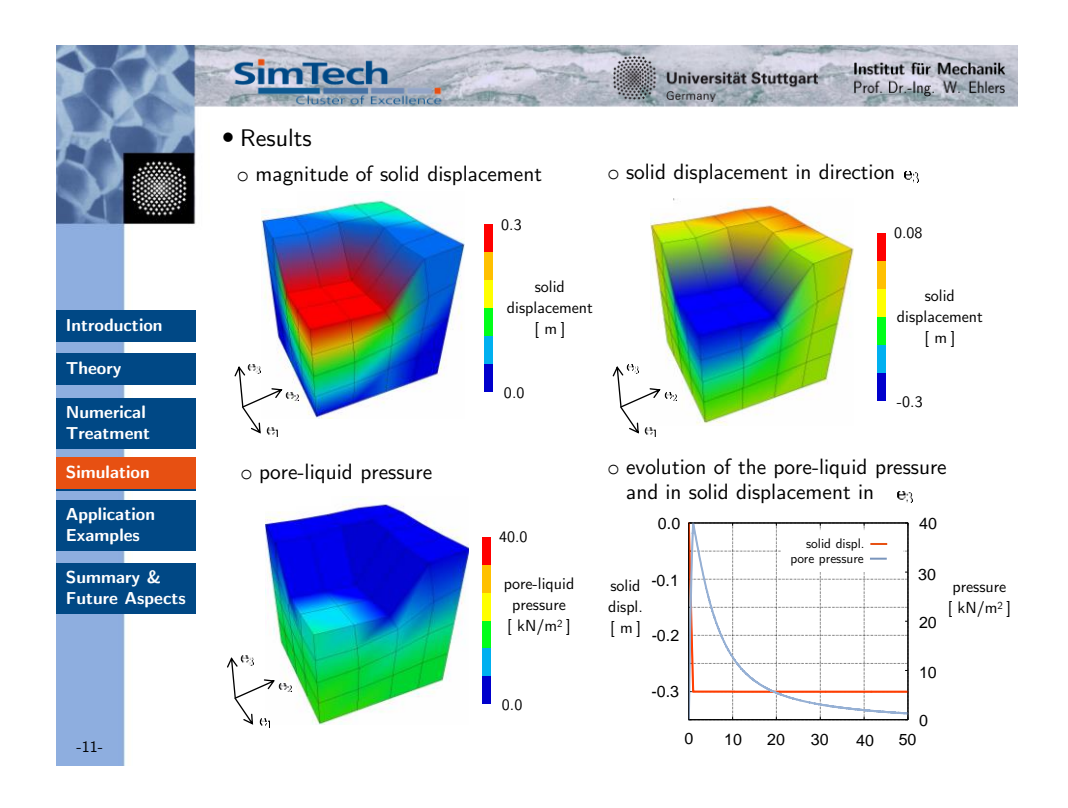

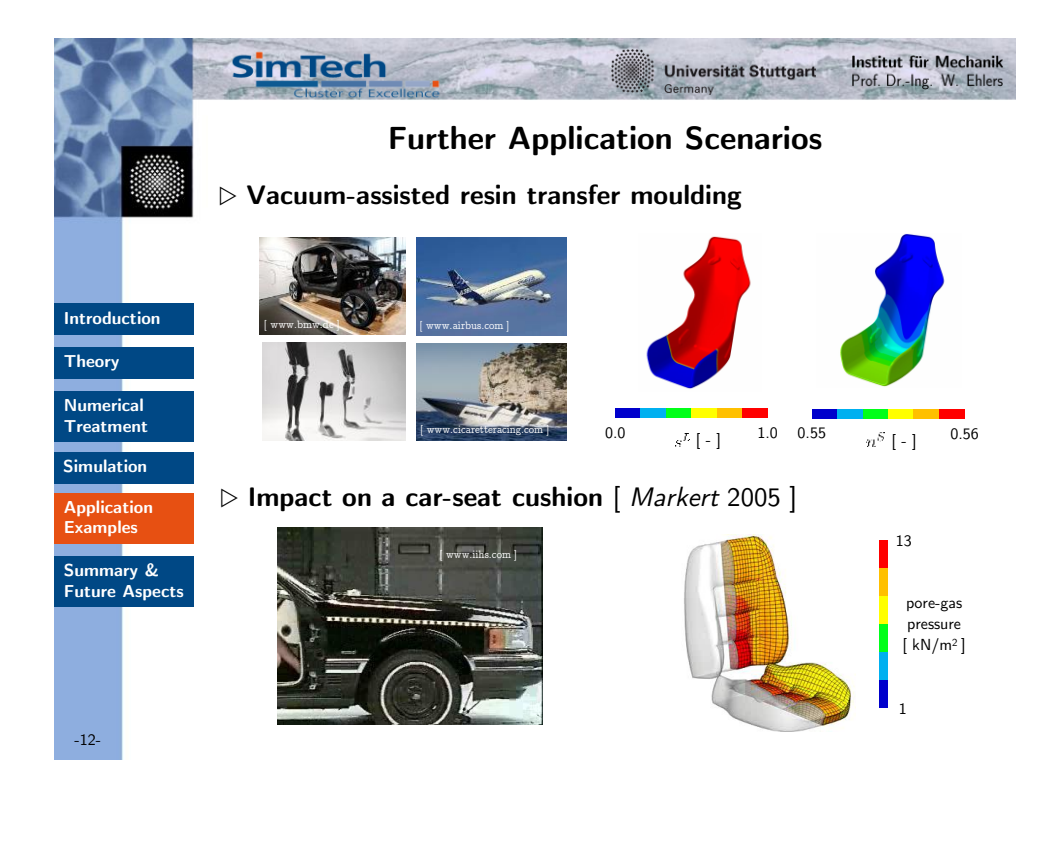

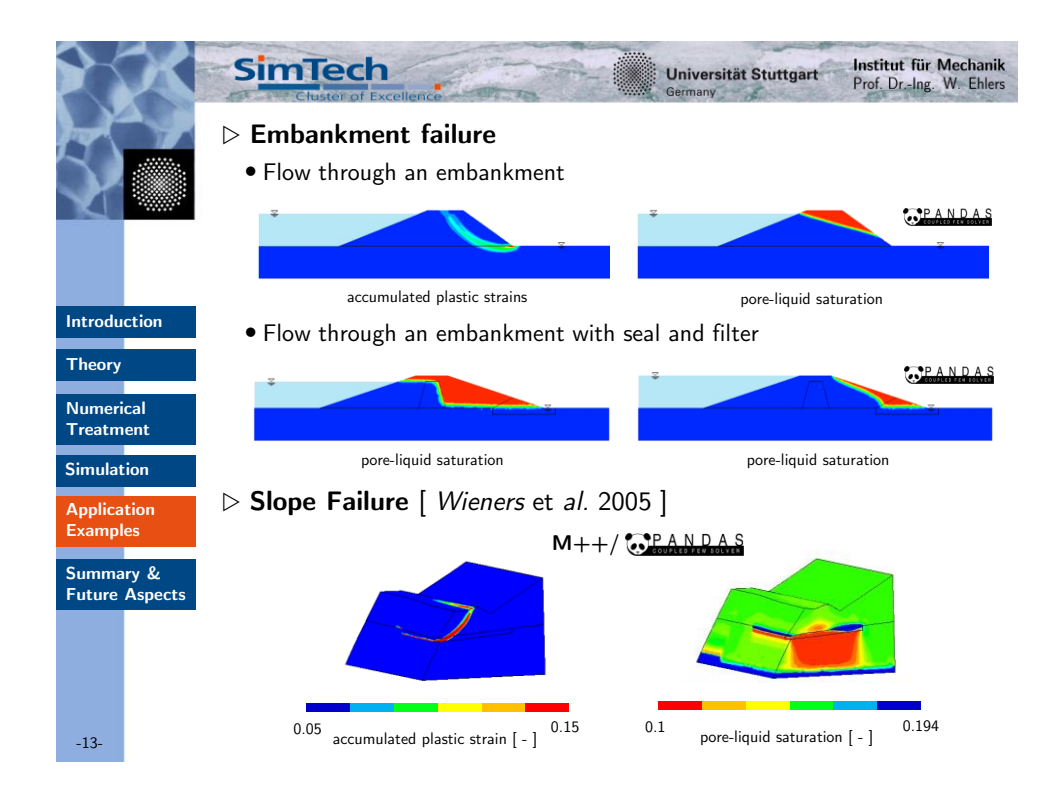

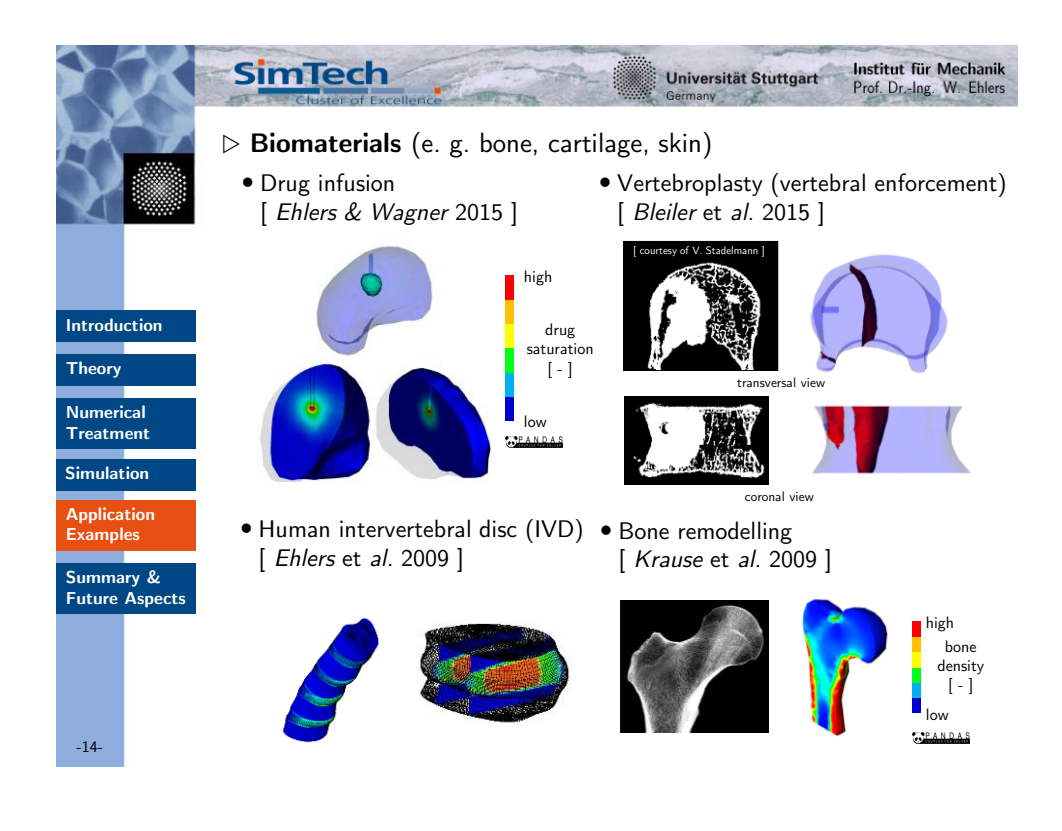

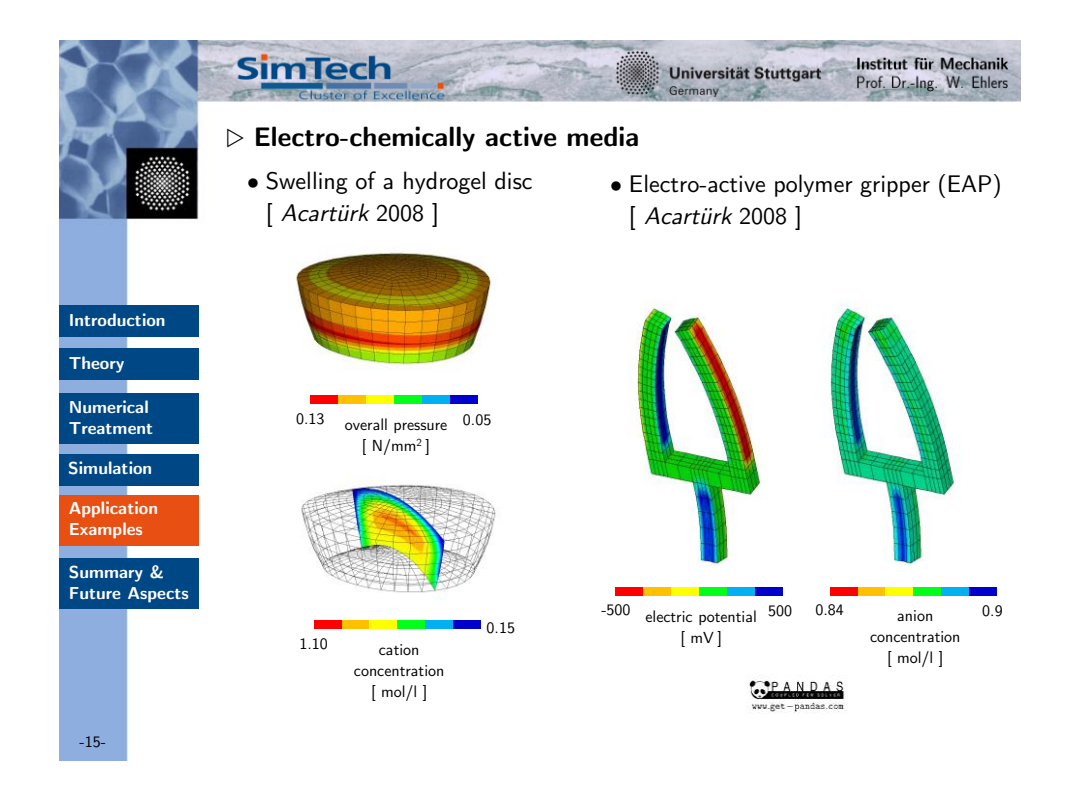

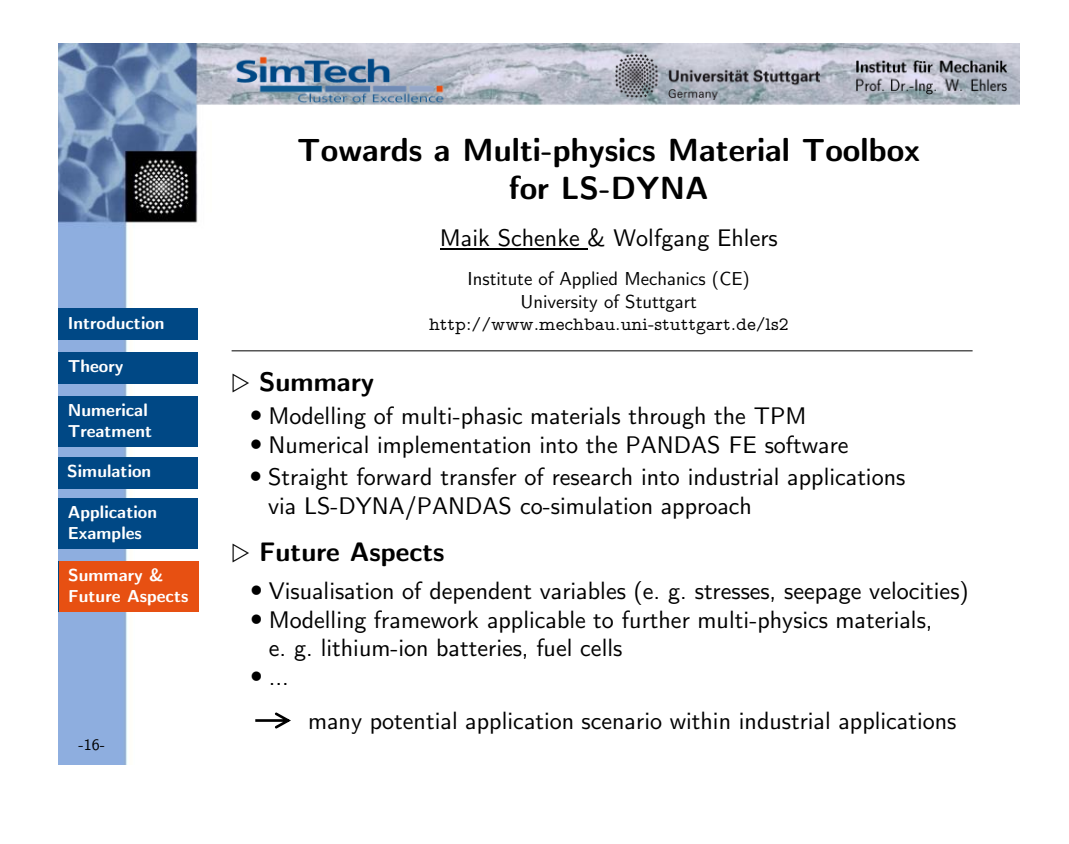